#### Откройте Словакию

Уделите немного времени изучению Словакии живописной страны в самом сердце Европы. Познакомьтесь с культурой, историей и менталитетом жителей этой прекрасной, привлекательной для туристов страны.

#### Выучите язык

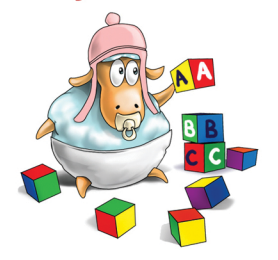

Выучите словацкий быстро и просто, современным, действенным и веселым образом. Испытайте наши бесплатные онлайн-курсы, языковые викторины, упражнения и веселые игры.

### Найдите друзей

Познакомьтесь и пообшайтесь с другими пользователями портала и углубите таким образом свои знания о Словакии и словацком языке.

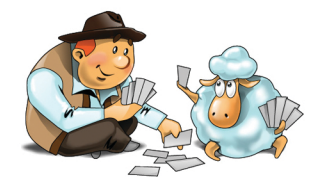

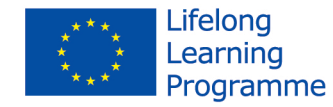

Данный проект финансируется Европейской Комиссией. Эта публикация (документ) представляет исключительно точку зрения автора, и Комиссия не несет ответственности за содержащуюся злесь информацию.

### Полезные фразы

Ahoi! Привет! Dobrý deň. Добрый день. Dobré ráno. Доброе утро. Dobrý večer. Добрый вечер. Dovidenia. / Dovi. До свидания. Dobrú noc. Спокойной ночи. Áno. / Nie. Да. / Нет. Nech sa páči. Пожалуйста. Prosím. Пожалуйста. Ďakujem. Спасибо. Nie je za čo. Не за что. Dobrú chuť. Приятного аппетита. Podobne. / Aj vám. Взаимно. / И вам также. Na zdravie. На здоровье. Prepáč. / Prepáčte. Извини. / Извините. Nič sa nestalo. Ничего. Miluiem ťa. Я тебя люблю. Všetko najlepšie! Всего хорошего! Koľko to stojí? Сколько это стоит? Ako sa voláte? Как Вас зовут? Teší ma. Очень приятно. Ako sa máte? Как поживаете? Hovoríte po slovensky? Говорите по-словацки? Nehovorím po slovensky. Не говорю по-словацки. Nerozumiem. Я не понимаю. Pozor! Внимание! Pomoc! На помощь!

#### Партнеры:

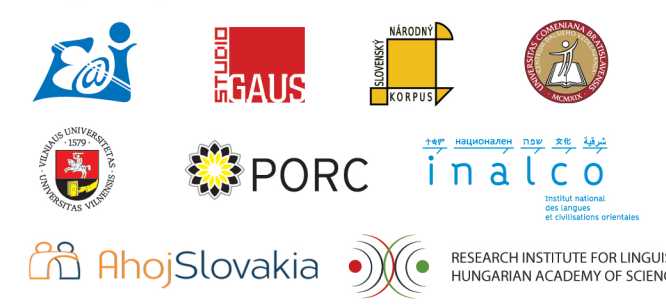

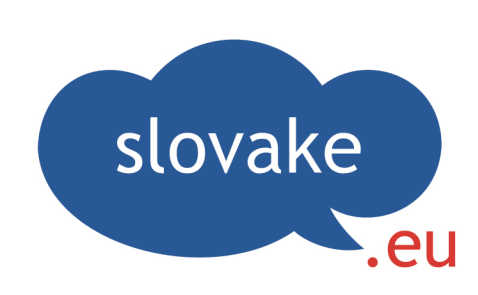

## www.slovake.eu

# Многоязычный сайт для изучения словацкого языка

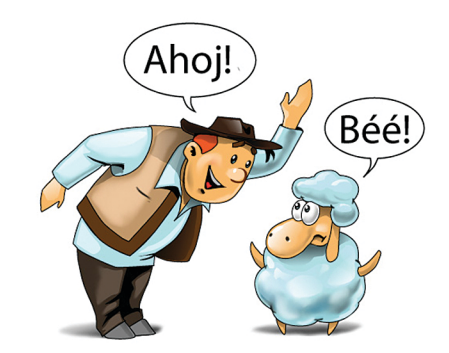

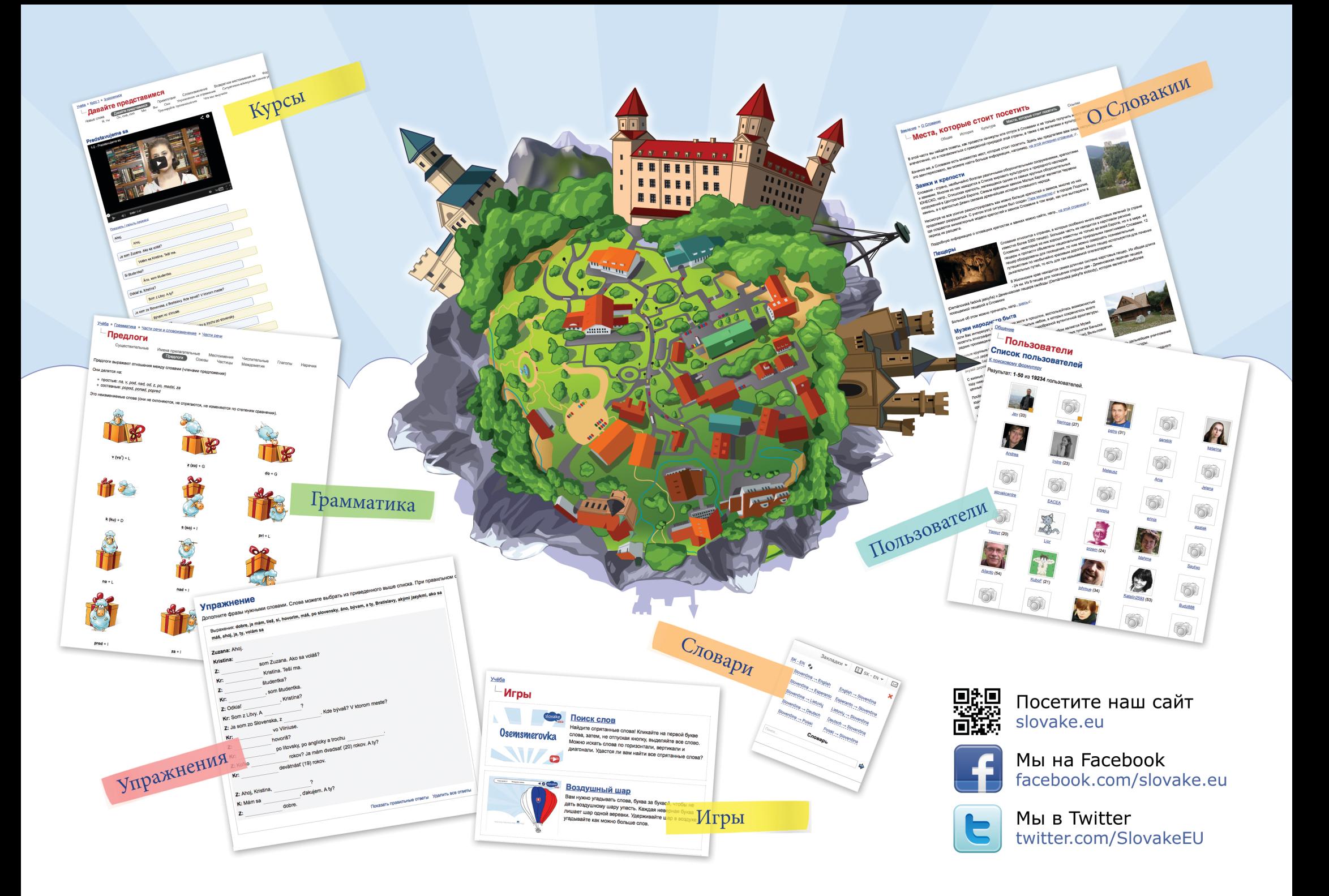